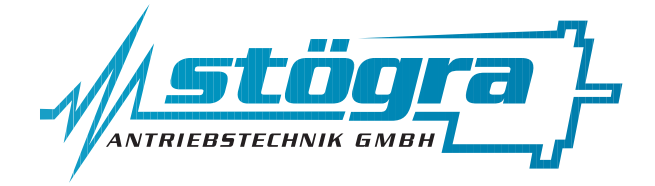

# **Stögra Antriebstechnik GmbH**

Machtlfinger Straße 24 D-81379 München

Tel.: (089)15904000 Fax.: (089)15904009

# **SERS ..V02/3/4 und WSERS...V01**

# **PB-DP**

# Stepping motor power amplifier board with position control and Profibus-DP interface

### **Profibus-DP specific additions to the 'SERS installation and programming manual' for SERS with RS232 interface**

edition April 2013 All rights reserved. Without written approval we allow no reprint nor partial copying. We reserve the right to make engineering changes, refinements and improvements. Mechanical and electrical ratings and dimensions are, therefore, subject to change without notice. no liability whatsoever is accepted.

### Stögra

# **Index**

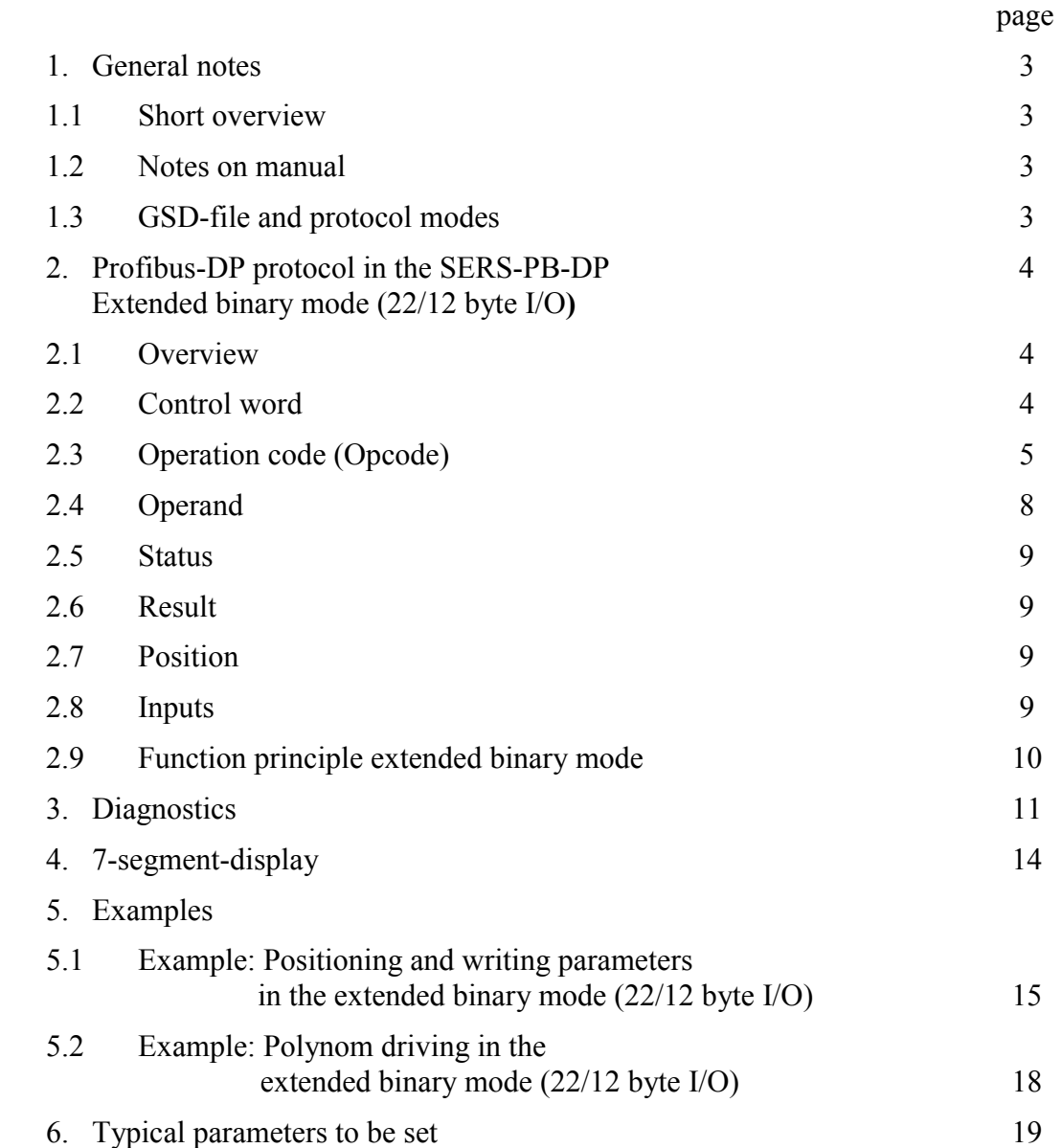

## **1. General notes 1.1 Short overview**

- The stepper motor control SERS...PB-DP is a 1-axis position control with Profibus-DP interface.
- The file 'sers07B9.gsd' (delivered together with the SERS...PB-DP control on floppy disc or on the STÖGRA-CD or download at the STÖGRA homepage http://www.stoegra.de) contains the corresponding 'node' – information for the Profibus-Master
- Protocol mode: "extended binary mode 22/12Byte I/O" The WSERS/SERS control also supports the old protocol modes "ASCII-character mode" and "binary mode 8/12 Byte I/O"
- Write and Read of Profibus datas must be conistent (for Siemens-Simatic-controls use system function units SFC14 and SFC15 – read / write consistente datas)
- When using Siemens ontrols (e.g. from the Simatic series) Bytes must be alternated within a word, and words must be alternated within double words Example: the control word (double word) with bytes no 1 - 2 - 3 - 4 must be written at Siemens controls in following order:  $4 - 3 - 2 - 1$
- Available functions and commands of the SERS...PB-DP are identically to the functions and commands of the position control SERS with RS232/RS485 interface.

# **1.2 Manual notes**

On the following pages the "installation and programming manual" for the SERS with RS232/RS485 interface will be named **SERS-manual**.

The assignment of the 9-pole D-Sub-connector is according to the Profibus-DP-standard

# **1.3 GSD-File and Protocol mode**

Actual protocol mode at the provided file '**sers07B9.gsd**':

- **"SERP binary 22/12 Byte I/O"** → **extended binary mode with consistent data transmission and 22 Byte in the Output section and 12 Byte in the Input section** 

### **2. Profibus-DP protocol in the SERS-PB-DP Extended binary mode (22/12 Byte I/O) 2.1 Overview**

Transmitting data to the SERS...PB-DP via 22 Byte in the Output section:

Byte 1 until 4 : **Control Word**

Byte 5 until 6 : **Operation Code (Opcode)**

Byte 7 until 10 : **Operand** 

Byte 11 until 14 : **Acceleration**

Byte 15 until 18 : **Velocity**

Byte 19 until 22 : **Position command value**

Receiving data from the SERS...PB-DP via 12 Byte in the Input section:

Byte 1 until 2 : **Status**

Byte 3 until 6 : **Result** (from a parameter value request before)

Byte 7 until 10 : **Actual Position**

Byte 11 until 12 : **Inputs**

### **2.2 Control Word**

The Control Word in the Output section is triggering the actions defined below after **being changed**. "STOP" will be evaluated always (also without change of control word). "START\_PROGRAMM" will be evaluated statically (without change of control word) if

```
Parameter P1023 = 1
```
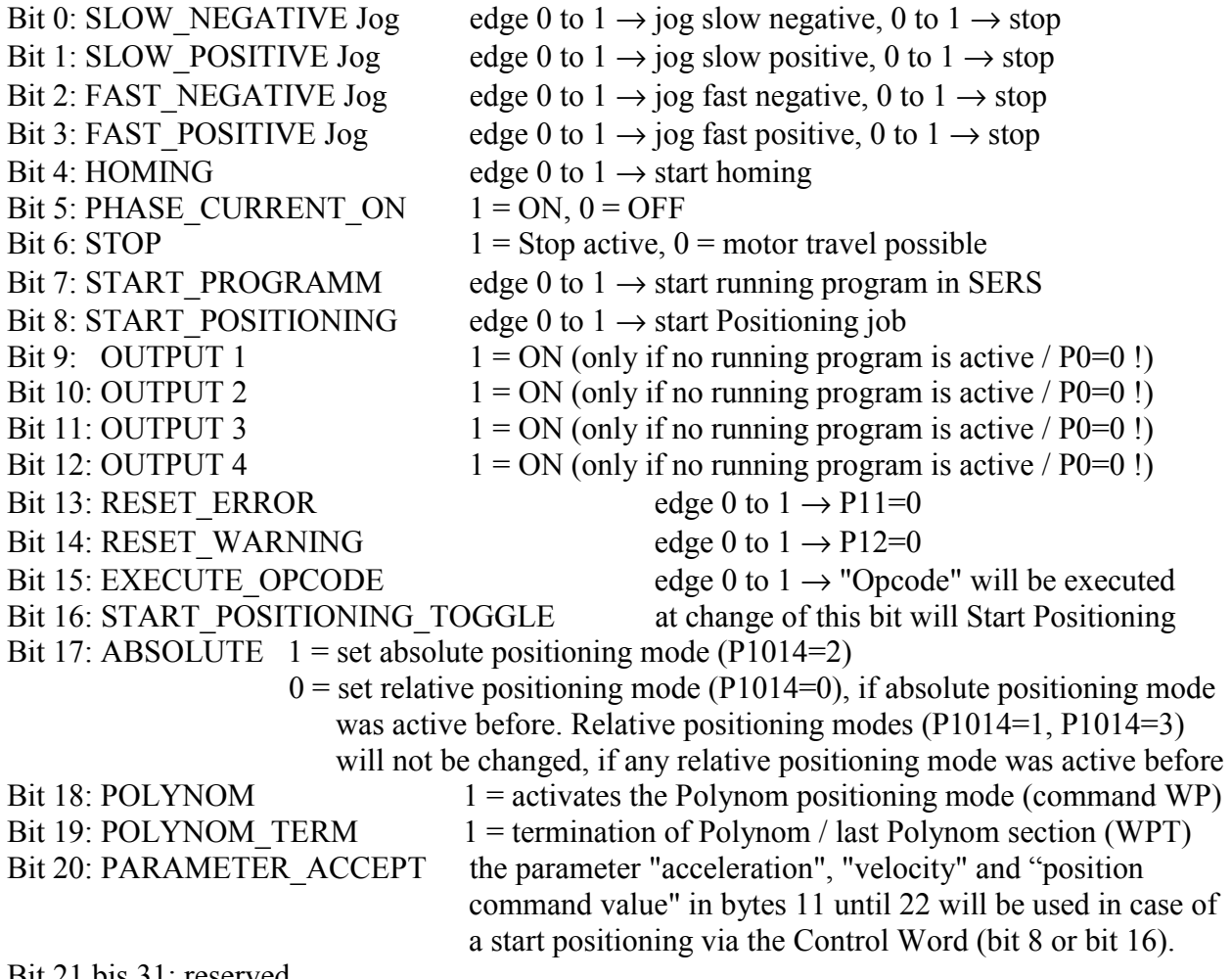

Bit 21 bis 31: reserved

# **2.3 Operation Code (Opcode)**

- The Opcode is executed when Bit 15 in the Control word changed from "0" to "1".
- Both Bytes of the Opcode need to be transmitted time consistent, to prevent a non valid Opcode (for Siemens-Simatic-controls: system function module SFC14 and SFC15 – read / write consistent datas)
- Depending on the operation an operand is needed. This operand must be valid, before Bit 15 in the Control is set  $=$  "1".
- After executing the transmitted Opcode the SERS...DP-PB will send an acknowledge at "Bit 8: HANDSHAKE" in the Status word of the data-Input-sector (Bit  $8 =$ "1")
- Before sending a new Opcode the master needs to set when Bit 15 in the Control word = $"0"$ , and after that wait until the Handshake Bit is reset to "0" by the SERS.
- The most important Opcodes, for a SERS-drive used without operational program, are "Parameter assignment" and "Parameter request".

Following table shows all Opcodes with **binary** code.

The "c" Bit is used for formatting purposes for the internal listing of operational programs. If  $'c' = "1"$ , then the Opcode in the listing is in a new line. If not using (programming) operational programs set always "c" = "0".

"p" bits: parameter numbers (identifiers) - parameter with the address (ppp pppp pppp).

 $(e.g.: 011\ 1111\ 0010\ 000 = "1010" decimal for parameter P1010"$ 

"n" Bits: number of decimal places (referred to operand)

"e" Bits: event number for conditions used at conditional commands - see next page

"b" Bits: Inputs when using the conditional command "IF IN..."

"l" Bits: Label numbers in an operational program.

"X": accumulator for using the arithmetical functions in an operational program

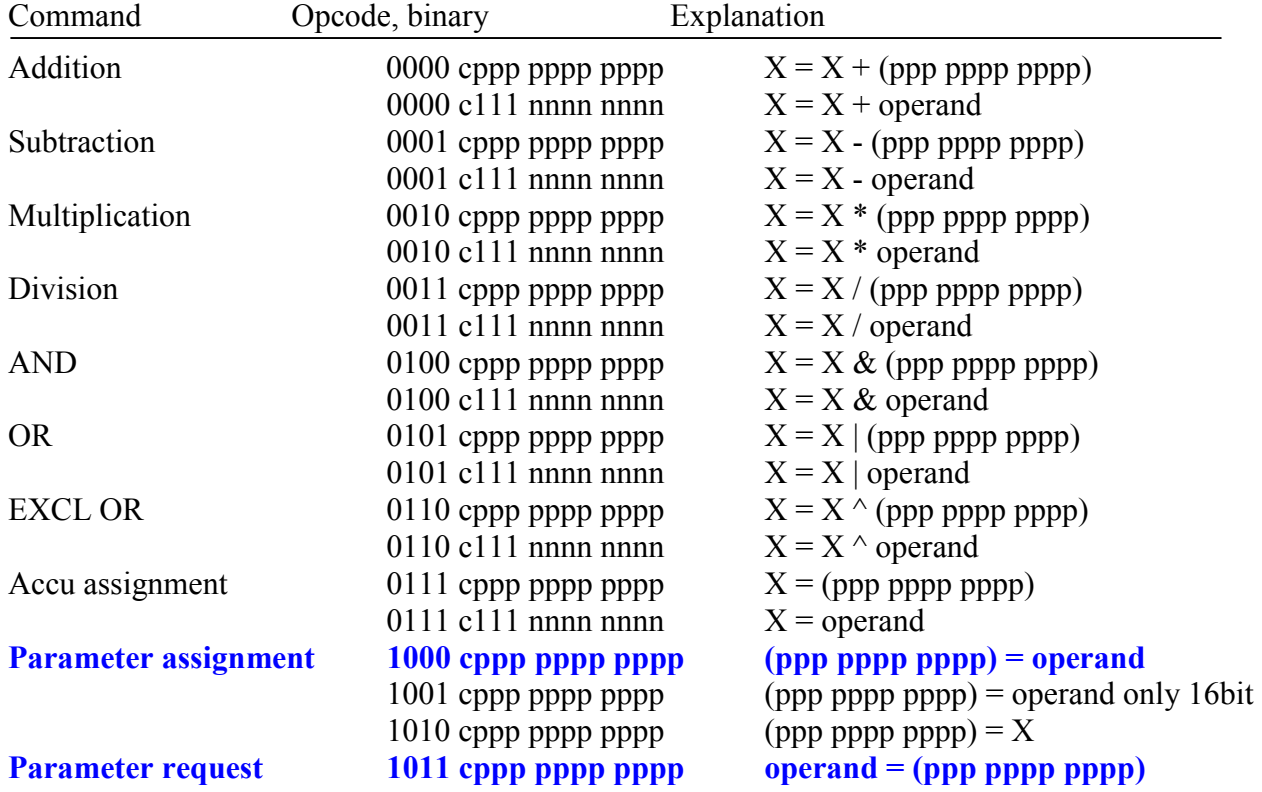

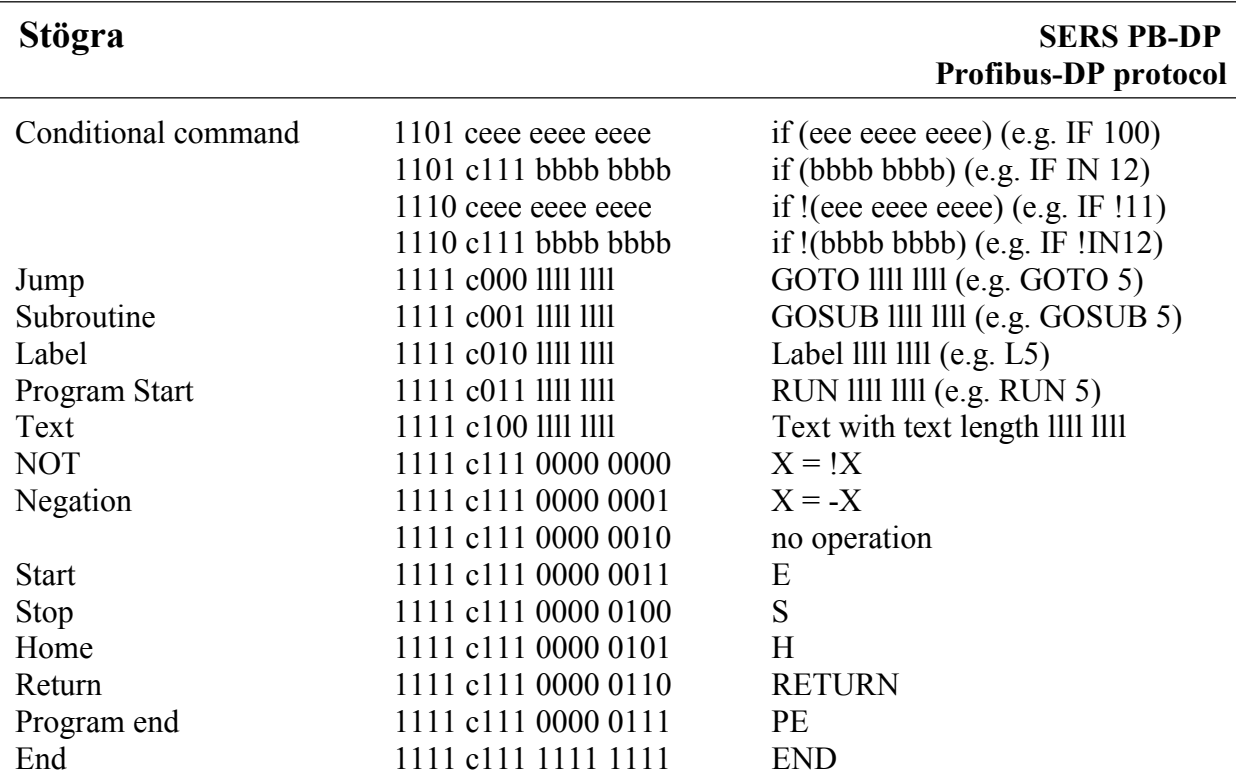

### **Event numbers ("e")** – for conditional commands if (eee eeee eeee)

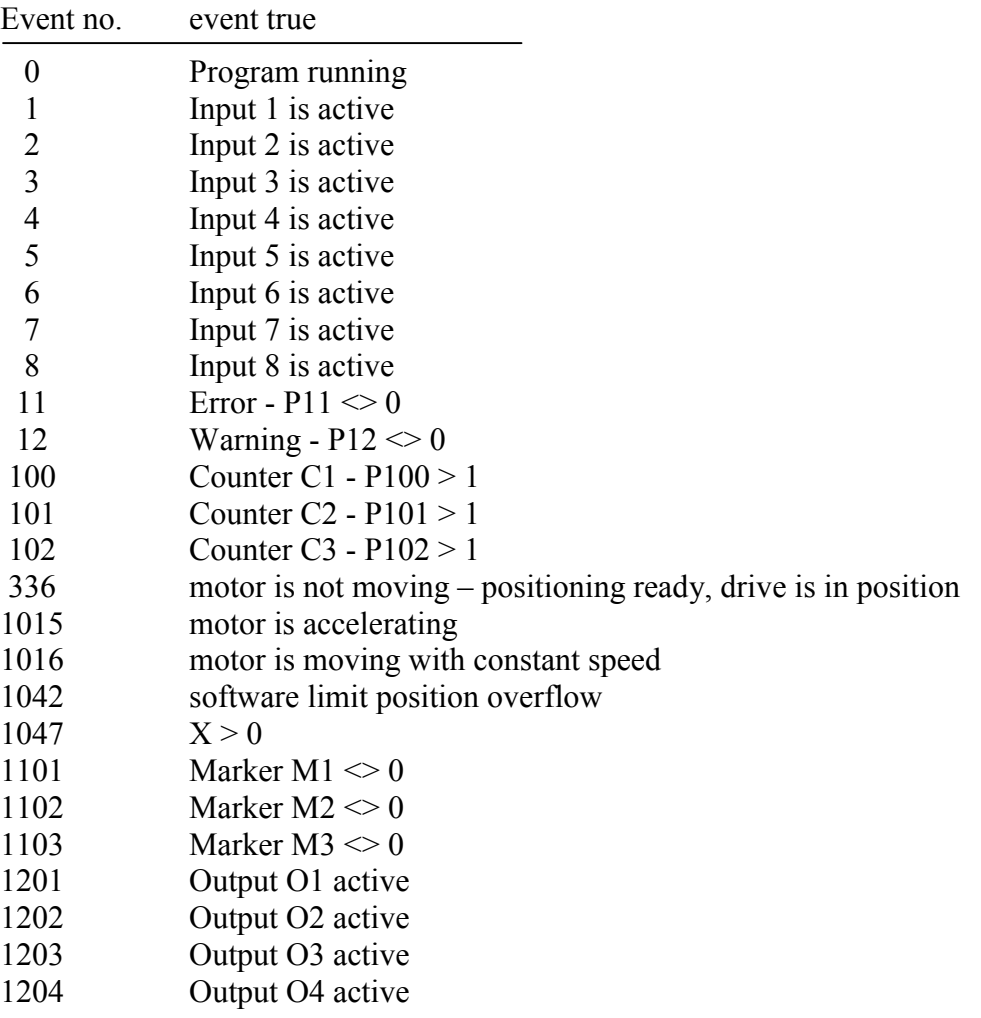

The event numbers correspond to the Parameter numbers ! E.g. event "336" = Parameter P336

#### **Running (operational) programs in SERS ... PB-DP controls:**

Writing / transmitting a new running program into a SERS ... PB-DP, is initiated by the parameter assignment 'P0=2'.

Attention: 'P0=2' is a parameter assignment with a 16-bit operand !

```
\rightarrow OPCODE 1010 0000 0000 0000 = 90 00 (HEX) and operand 00 00 00 02 (HEX)
```
All other parameter assignments are with 32-bit operands

 $\rightarrow$  OPCODE 1000  $\ldots$  = 8... ...

All commands included in above OPCODE-list may be used in a running program.

The definition of a running program initiated by  $P0=2$  must be terminated by the parameter assignment 'P0=0' (end of running program definition)

 $\rightarrow$  OPCODE 1000 0000 0000 0000 = 80 00 (HEX) and operand 00 00 00 00 (HEX)

Via the control word Bit 7 the running program can be started. Bit 9 in the status word indicates if a running program is operating or stopped.

#### **Bemerkung:**

Das Schreiben und Übertragen von Ablaufprogrammen kann auch über die RS232-Schnittstelle mit der mitgelieferten SERS-Programmier-/Parameteriersoftware für Windows-PCs mit RS232- Schnittstelle gemacht werden.

In der Regel ist diese Möglichkeit praktikabler, da einfacher und schneller zu Realisieren. Das Starten und Beobachten des Ablaufprogramms kann dann wieder über die Profibus-Schnittstelle vorgenommen werden (über Kontrollwort bzw. Statuswort).

### **2.4 Operand**

#### **Values in binary format**

The number of decimal places is defined with the parameter number (in the Opcode) and the scaling of the parameter. Values are assigned and stored in binary format without decimal places. E.g. the position "360.6" degree at rotational scaling has to be assigned and also is indicated as "3606000", because this parameter at this scaling includes 4 decimal places.

When using arithmetical functions with constants, then the decimal places have to be indicated in the Opcode in the field "nnnn nnnn", because constants do not have a standard scaling.

The scalings can be selected via the parameters P44, P76 and P160 (see general **"manual SERS"** - for SERS with RS232-interface - page 54)

Following table shows all Parameters with decimal places:

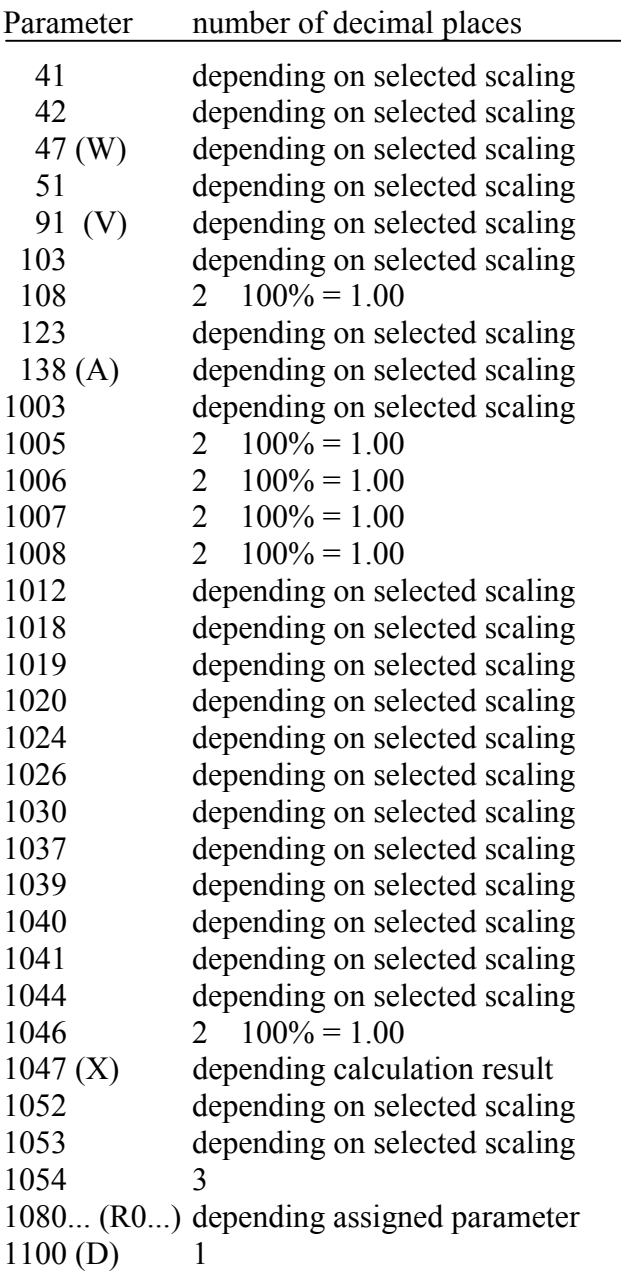

All other parameters are not scaled (without decimal places).

### **2.5 Status**

The Status word includes following Bit definitions (similar to DRIVECOM profile):

Bit position and definition

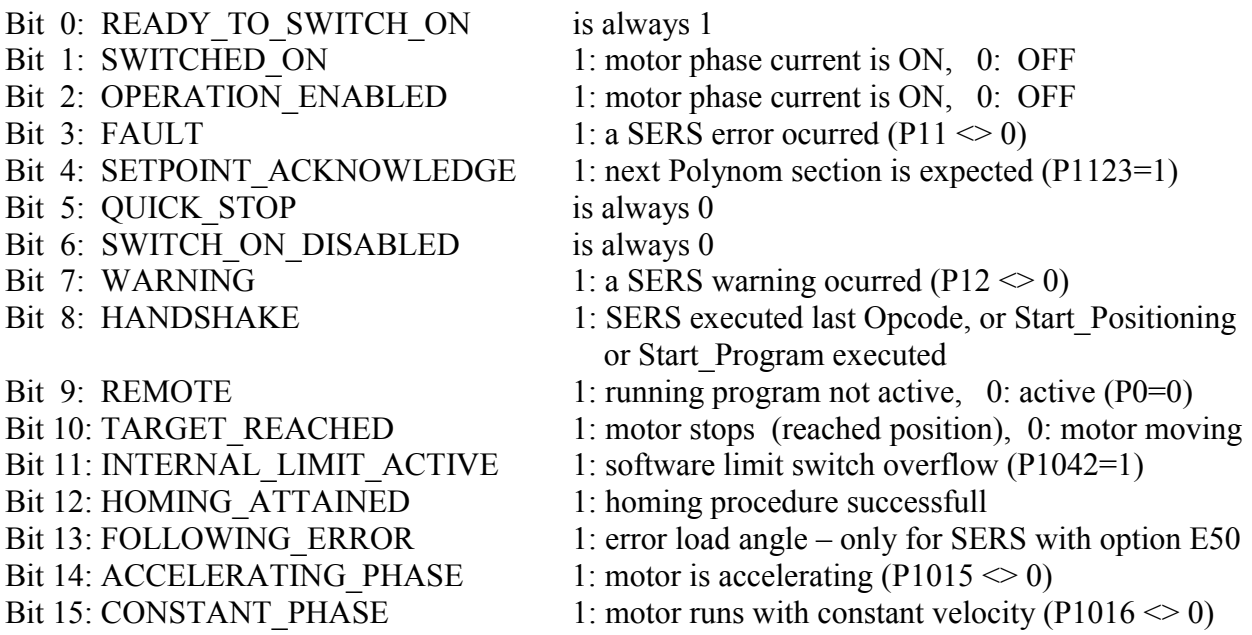

### **2.6 Result**

"result" of the last interrogation - after sending the Opcode "request" - value of the interrogated parameter value.

– indicated as binary value.

### **2.7 Position**

"position" contains the actual position (P51) – binary value.

### **2.8 Inputs**

"Inputs" contains the status of the digital inputs I1 until I8 and the optoisolated inputs Stop, Homing switch, Limit switch positive and limit switch negative.

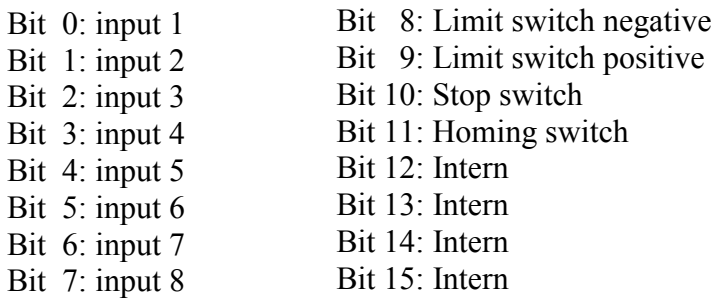

### **2.9 Function principle extended binary mode**

#### **1. Write (assignment) and read (request) parameters:**

The Opcode for writing and reading parameters has to be written in bytes 5 and 6. In case of writing or reading parameters, additionally the value to be assigned to the parameter needs to be written in the Operand (bytes 7 until 10). A change from "0" to "1" of Bit 15 in the Control Word will indicate the SERS, that there is a new OPCODE with Operand to be executed. After executing the OPCODE the SERS will set the Handshake Bit (Status Word bit 8) to "1". Before writing a new Opcode into the SERS, the Bit 15 in the Control Word must be set to "0" and it needs be waited for the Handshake Bit (Status word bit 8) to be reset to "0". When reading (requesting) parameters, the result of the request (the parameters value) can be read in the "result" in Byte 3 until 6 in the Input section (the result is valid when Handshake Bit = 1)

#### **2. Positioning**

The values "acceleration", "velocity" and "position command value" have to written in bytes 11 until 22. Bits 17 until 19 in the Control Word define the mode of positioning (standard point to point positioning or Polynom driving, relative or absolute mode  $\rightarrow$  for point to point positioning jobs Bits 18 and  $19 = "0"$ .

Bit 20 in the Control Word tells the SERS to use the values in bytes 11 until 22 (acceleration, velocity, position command value) as new positioning parameters (by Bit  $20 =$  "1"). In case of Bit  $20 = 0$ " the values from the last positioning job, respectively the values actually

set in the SERS are used.

An edge from "0" to "1" of Bit 8 in the Control Word results in starting the positioning job. Alternatively a change of Bit 16 (Toggle bit) starts the positioning job – additionally the Bit 8 in the Control Word must be set permanently.

The Handshake Bit 8 in the Status Word follows the Bit 8 (Start\_Positioning) respectively the Togglebit Bit 16 in the Control Word (when setting Bit Start\_Positioning to "1", the SERS also will set the Handshake Bit in the status word to "1", when resetting Bit Start Positioning to "0", the SERS also will reset the Handshake Bit to "0").

Once the motor started moving, Bit 10 in the Status word will be set  $=$  "0", and after reaching its set position, Bit 10 will be set  $=$ "1" again.

During Polynom driving the SERS indicates via Bit 4 in the status word that it excepts the definition of the next polynom section. The final decelerating ramp (Parameter B - P1096 definition and scaling as parameter  $A - P138$  can be defined via OPCODE only.

#### **NOTES on the HANDSHAKE BIT in the Status word:**

The Handshake Bit 8 in the Status word will be set / reset in case of following actions:

- Execute Opcode, after control word Bit  $15 = 1$ " / " $0$ " (e.g. writing of parameters)
- Start Positioning, after control word Bit  $8 = 1$ "/"0"
- Start Programm, after control word Bit  $7 = 1$ "/" $0$ "

In case in the PLC program (in the Profibus Master PLC) are running program modules parallel to each other, (e.g. interupt controled), then it may happen, that the Handshake Bit is set by one action in one module (e.g. after writing a parameter by execute\_opcode), and reset by another action in a different module (e.g. Start\_Positioning, when in a PLC subroutine / module, Bit 15 in the control word of the SERS is reset, after succesfull starting the positioning job).

For receiving a reliable evalutation of the Handshake Bit, when setting up a program in the PLC (Profibus-Master), each single procedure (write opcode, start positioning, start program) needs to be executed consequent and sequentially, regarding the Handshake Bit, without any time overlap with another procedure.

## **3. Diagnostics**

The diagnostics of the Profibus-protocol in the SERS...PB-DP is realised as follows:

#### **X1 X2 X3 X4 X5 X6 Z1 D1 E1 E2 W1 W2**

Bytes **X1** until **X6** are specified in the Profibus-DP standard. Bytes **Z1** until **W2** are written by the SERS...PB-DP.

**Z1** indicates the quantity of the following Bytes (inclusive Z1) - always '06' if there is a diagnostics message.

**D1** indicates a diagnostics error number - see list below.

**E1** corresponds to the High-Byte of the 16-Bit parameter P11 (SERS-drive error). **E2** corresponds to the Low-Byte of 16-Bit Parameters P11 (SERS-error). **W1** corresponds to the High-Byte of the 16-Bit Parameter P12 (SERS-warning). **W2** corresponds to the Low-Byte of the 16-Bit Parameter P12 (SERS-warning ).

Diagnostics error numbers (Byte **D1**) Hex-Wert (Dezimal)

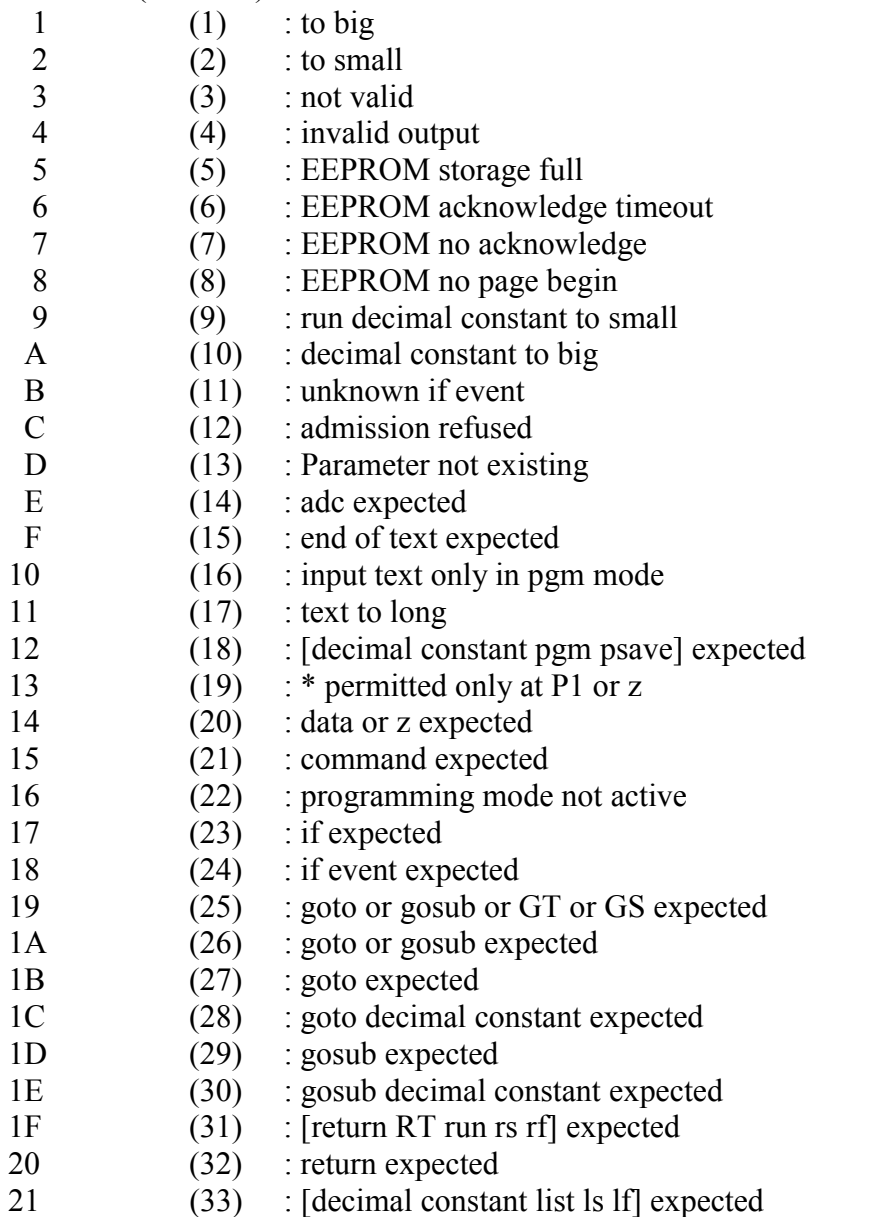

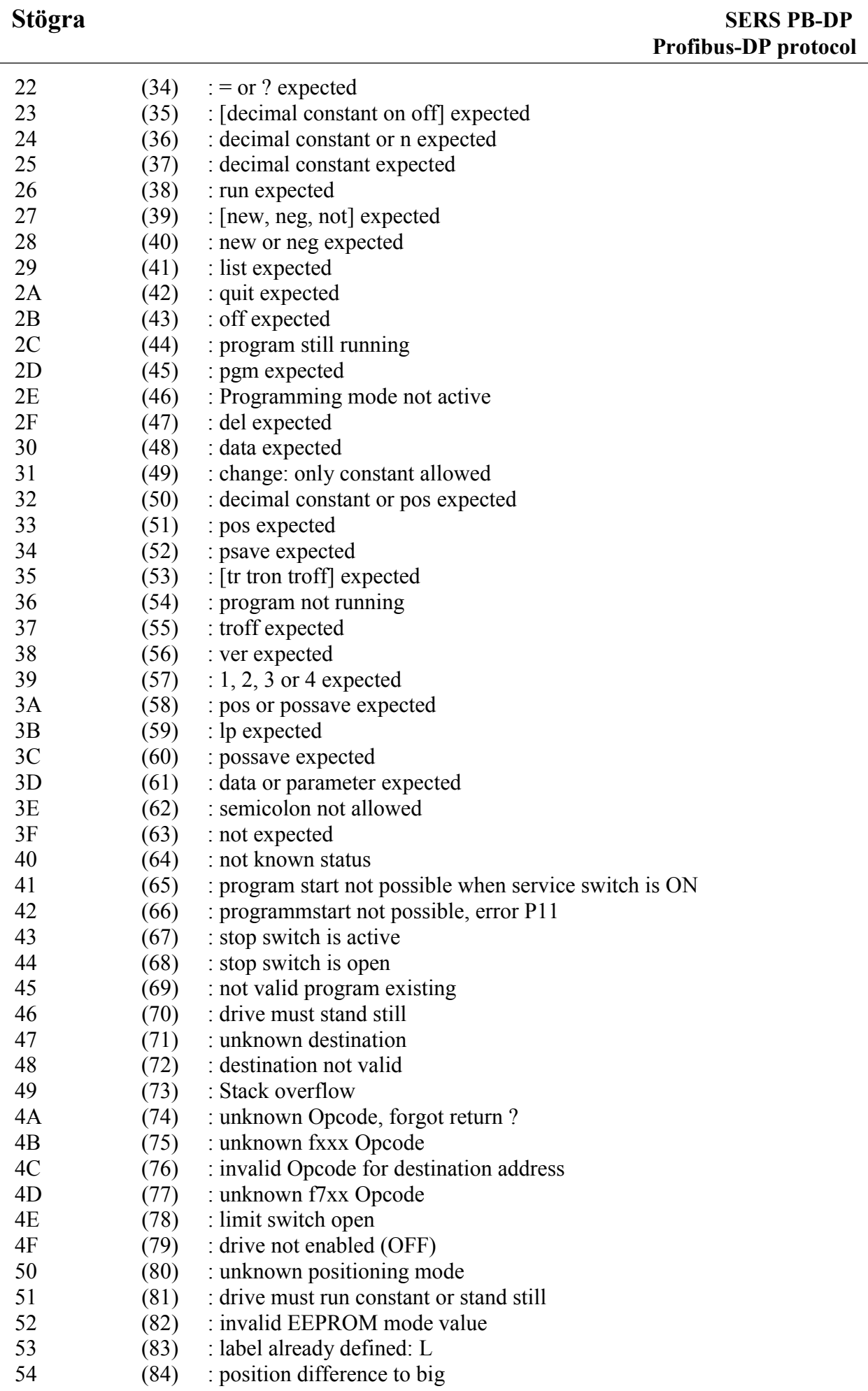

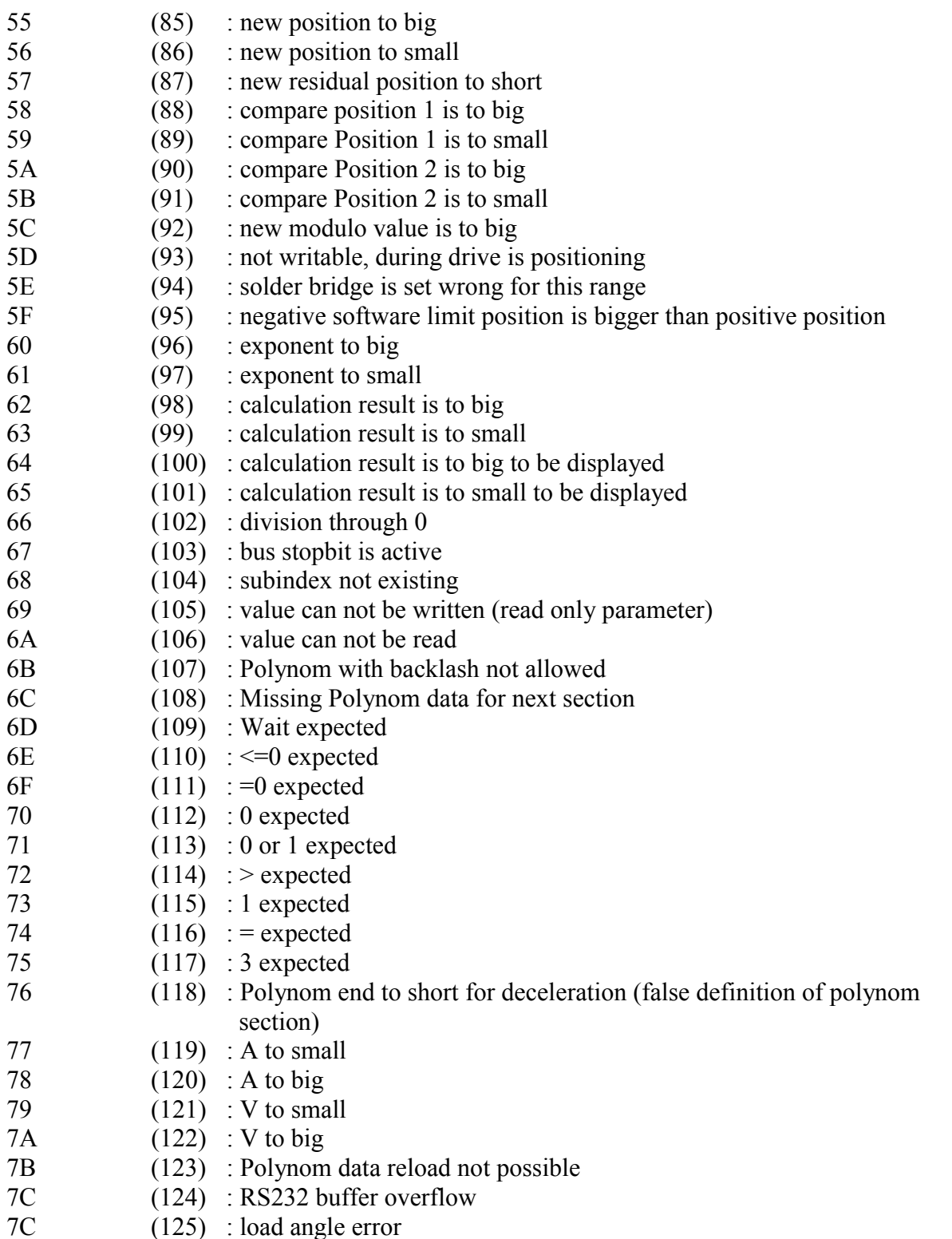

In case of an error (SERS parameter  $P11 \le 0$ ) or a warning ( $P12 \le 0$ ) a diagnostics message will be created (bytes Z1 until  $W2 \ll 0$ ).

The diagnostics message may be reset by resetting the error / warning via the control word. In case the error or the warning is still active, the diagnostics message also stays active.

Reading / evaluating the diagnosis with bei Siemens-Simatic-controls can be done with system function module SFC13.

# **4. 7-Segment display**

the 7 Segment display shows the actual status of the SERS

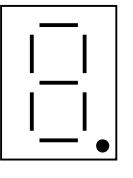

Elements of indication : 7 segments

Error and status indications are indicated by constantly illuminated characters.

Warnings are indicated by blinking characters.

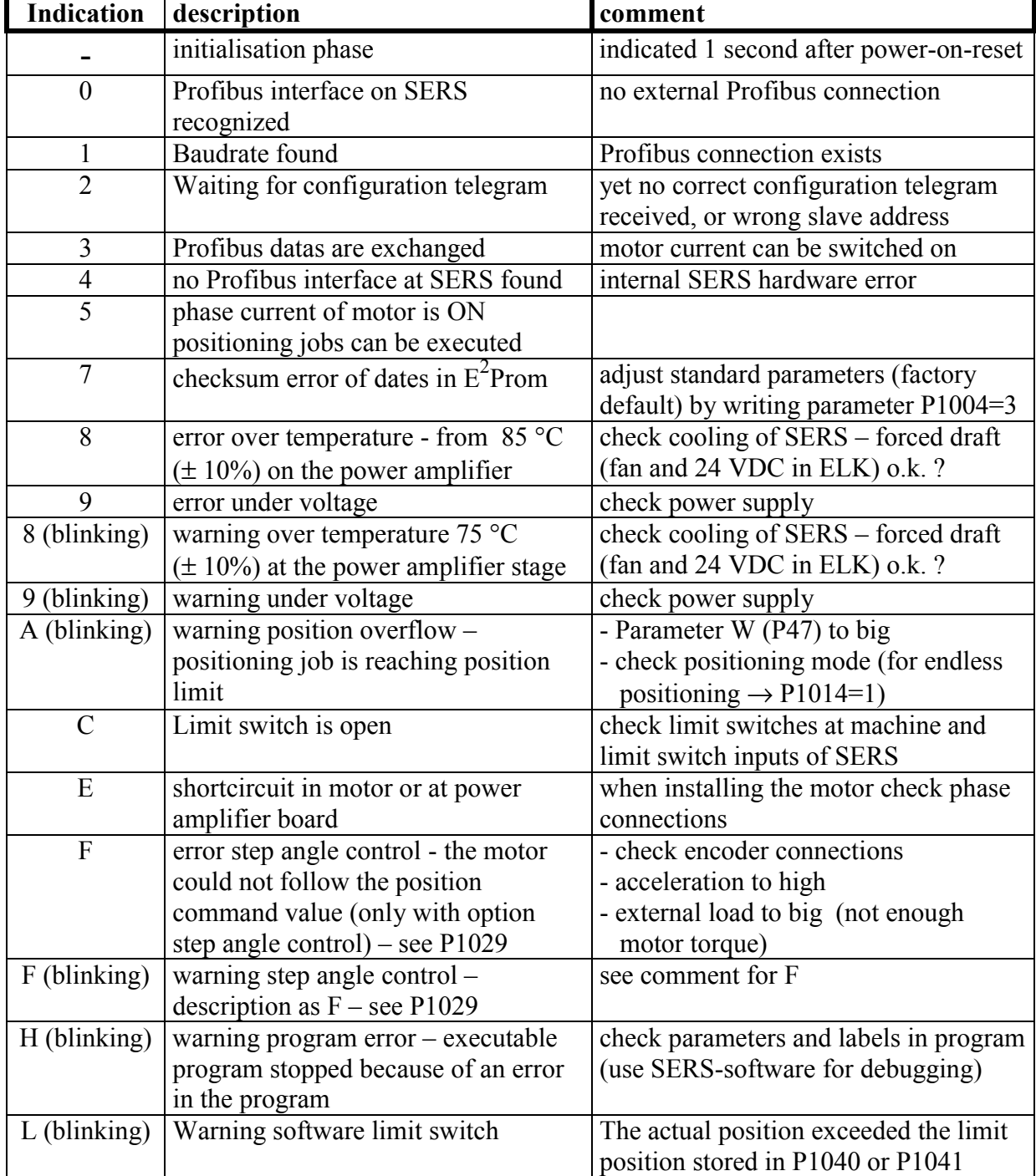

**Reset of an error with 'P11=0'** (or set control word Bit  $13 =$ "1")

**Reset of a warning with 'P12=0'** (or set control word Bit  $14 =$ "1")

### **5. Examples 5.1 Example: Positioning and writing parameters in the extended binary mode (22/12 Byte I/O)**

- 1. Adjusting scaling of position data to linear scaling : P76=1
- 2. Adjusting of the feeding constant (assignment 1 motor revolution to [mm]) : P123=5 (mm)
- 3. Permanent saving of the parameter into the SERS  $E^2$ Prom with command : P1004=2
- 4. Adjusting of the positioning velocity :  $V=1000$  (rpm)
- 5. Adjusting of the positioning acceleration :  $A=2000$  (rad/s<sup>2</sup>)
- 6. Selecting position command value: W=15 (mm)
- 7. Switching on motor phase current via the control word
- 8. Starting the positioning job via the control word
- 9. Starting again the positioning job

#### 1. **P76=1**

Adjusting of linear scaling for all position data (position command value, actual position value, backlash, feeding constant, ..)  $\rightarrow$  all values in [mm] by taking into account the parameter P121 until P123 – gear head ratio and feeding constant)

a) calculating and writing of the **OPCODE**

- $\rightarrow$  OPCODE for assignment of P76 :
- $\rightarrow$  binary 1000 000 0100 1010 (binary 0100 1010 = decimal 76) byte  $6 \t 5$
- $\rightarrow$  Hex-value for OPCODE for the assignment of P76: 80 4C

```
 byte 6 5
```
 $\rightarrow$  writing the OPCODE 80 4C into the Profibus OUT-section into bytes 6 and 5

b) calculating and writing of the **Operand**:

Value (Operand) =  $1$ 

- $\rightarrow$  Changing to HEX-value  $\rightarrow$  00 00 00 01
- $\rightarrow$  Operand bytes 7 10 : byte 10 9 8 7

 $\rightarrow$  Writing the operand into the Profibus OUT-section into bytes 7 until 10 Note: Byte 7 is the lowest value byte and byte 10 is the highest value byte in the 32-Bit operand (double word)

c) executing the OPCODE (writing the parameter) by setting bit 15 in the control word

- $\rightarrow$  control word bit 15 = 1 (edge from "0" to "1") starts execution of the OPCODE)
- $\rightarrow$  after 2 to 4ms the SERS will set the handshakebit bit 8 in the status word to "1"

 $\rightarrow$  afterwards set bit 15 = 0 in the control word

 $\rightarrow$  2 to 4ms afterwards the SERS will reset the handshakebit bit 8 in the status word to "0"

Remarks:

The cycle times of most of the Profibus-Master controls (e.g. PLC) relatively long, what allows to ignore the evaluation of the handshakebit in the status word  $\rightarrow$  set and reset of bit 15 in the control word with a delay of 2ms will be sufficient. Another 2ms afterwards the next parameter (OPCODE) may be written (bit 15 in the control word may be set).

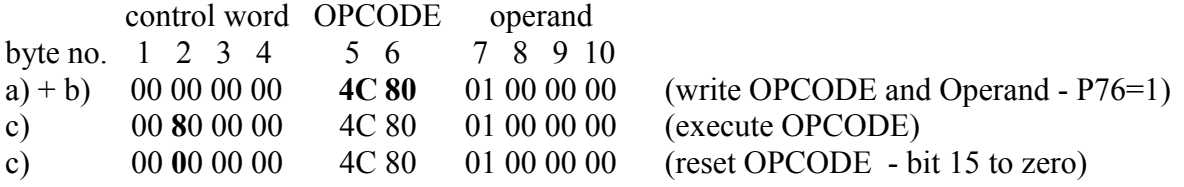

#### 2. **P123=5**

Stögra

- e.g. in case of a spindle with 5mm pitch (1 motor revolution  $\rightarrow$  linear movement of 5mm)
	- a) calculating the OPCODE as under 1.  $\rightarrow$  OPCODE = 80 7B (HEX-value)
	- b) calculating the operand:
		- $\rightarrow$  value=5, P123 is a scaled value (because of P76=1  $\rightarrow$  in [mm] with 4 decimal places – see SERS-manual P76 page 54)
		- $\rightarrow$  value=5.0000  $\rightarrow$  **value=50000**  $\rightarrow$  operand = C3 50 (HEX-value)
	- c) set control word bit 15 and reset it (possibly control via handshakebit bit 8 in the status word) for executing the OPCODE

control word OPCODE operand

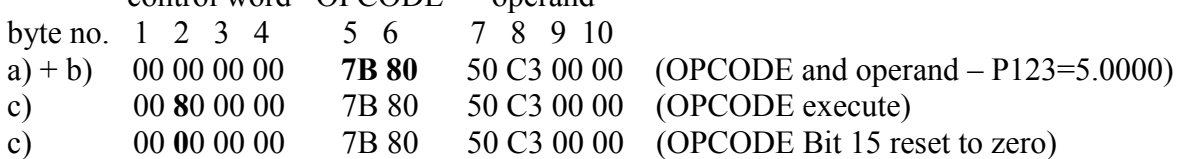

#### 3. **P1004=2**

Permanent saving of the parameters adjusted at 1. and 2. into the  $E^2$ PROM of the SERS. Calculating the OPCODE and the operand and executing the OPCODE as at 1.

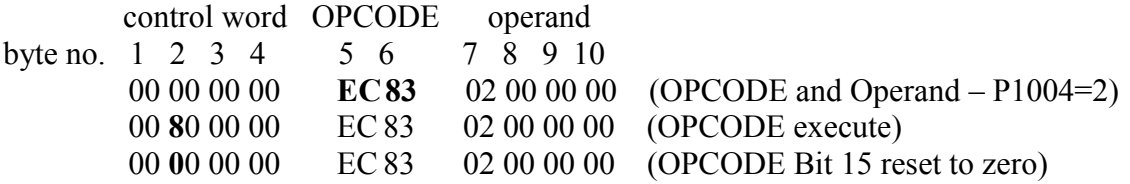

#### 4. **V=1000 (U/min)**

Setting the positioning speed V in the Profibus OUT-section bytes 15 until 18

a) calculating the value to be set:

V (P91), at rotational scaling for speed values (P44=2 – standard setting), includes 4 decimal places (see SERS-manual parameter P44)  $\rightarrow$  V=1000.0000  $\rightarrow$  writing V=10000000 (the decimal places are written without decimal point !)

 $\rightarrow$  changing into HEX-value  $\rightarrow$  80 96 98 00

 $\rightarrow$  bytes 15 - 18 : byte 15 16 17 18

 $\rightarrow$  writing the HEX-value into the Profibus OUT-section into the bytes 15 until 18 remarks: byte 15 is the lowest value byte and byte 18 is the highest value byte within the 32-bit value

#### 5.  $A=2000 \text{ (rad/s}^2)$

Setting the positioning acceleration A in the Profibus OUT-section bytes 11 until 14 a) calculating the values to be set:

A (P138), at rotational scaling (P138=2 – standard setting), includes 3 decimal places (see SERS-manual P160)  $\rightarrow$  A=2000.000  $\rightarrow$  write A=2000000

(the decimal places are written without the decimal point !)

 $\rightarrow$  change into HEX-value  $\rightarrow$  80 84 1E 00

 $\rightarrow$  bytes 11 - 14 : byte 11 12 13 14

 $\rightarrow$  writing the HEX-value into the Profibus OUT-section into the bytes 11 until 14 remarks: byte 11 is the lowest value byte and byte 14 is the highest value byte within the 32-bit value

#### **Stögra**

#### 6. **W=15 (mm)**

Setting the position command value in the Profibus OUT-section bytes 19 until 22 a) Calculating the value to be set:

W (P47), at linear scaling (P76=1, adjusted at 1.), includes 4 decimal points (see SERS-manual parameter  $P76$ )  $\rightarrow$  W=15.0000  $\rightarrow$  write W=150000

(the decimal places are written without the decimal point !)

 $\rightarrow$  change into HEX-value  $\rightarrow$  F0 49 02 00

 $\rightarrow$  bytes 19 - 22 : Byte 19 20 21 22

 $\rightarrow$  write the HEX-value into the Profibus OUT-section into bytes 19 until 22

remarks: byte 11 is the lowest value byte and byte 14 is the highest value byte within the 32-bit value

Negative position command values are indicated by writing the complement by 2 value of the 32-bit value (example:  $\text{-} 0.0001 \text{ mm} \rightarrow \text{-} 1 \rightarrow \text{is written as HEX-value FF FF FF}$ )

#### 7. **Switching on motor phase current**

Switching on motor phase current via  $\rightarrow$  control word bit 5 = 1

#### 8. **Start positioning job**

Setting the positioning mode and start the positioning job

a) positioning mode: in the example "relative positioning" is used – the motor shall move the indicated value "W" (= distance) relative to the actual position.

 $\rightarrow$  control word bit 17 = 0 (in case of absolute positioning bit 17 = 1 must be set)

- b) start positioning job
	- $\rightarrow$  control word bit 20 = 1 (use values A, V, W in bytes 11 until 22 for the positioning job) and bit  $8 = 1$  (edge from "0" to "1" in bit 8 starts the positioning)
- c) wait for bit 10 in the status word (TARGET REACHED) the SERS will set bit  $10 = 0$  after starting the positioning job (2 to 4ms after setting bit 8 in the control word) Then bit 8 in the control word may be reset to "0".

After reaching the position the SERS will set bit  $10 = 1$  in the status word.

Remarks: Reset bit 8 in the control word may be done also later.

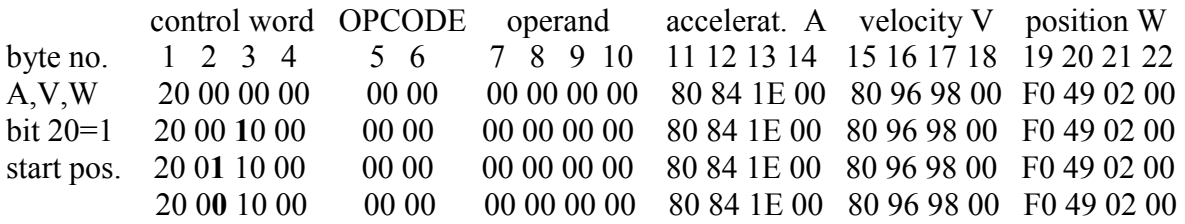

#### 9. **Start positioning job again**

Starting the positioning job again with the same values for A, V, W

 $\rightarrow$  Set bit 8 in the control word (edge from "0" to "1" starts the positioning job again

– bit 20 in the control word and values A, V, W are still set !)

start pos. 20 0**1** 10 00 00 00 00 00 00 00 80 84 1E 00 80 96 98 00 F0 49 02 00

#### **General notes:**

Points 1. to 3. are necessary only once for most applications.

These parameters are defined and saved permanently into the  $E^2$ PROM of the SERS. Of course these values can be redefined any time.

For writing any other SERS-parameter please follow the principle as shown in the above example under 1. to 3.

### **5.2 Example: Polynom driving with extended binary mode (22/12 Byte I/O)**

A velocity profile consisting of 3 sections can be programmed as follows (the values in the example are based on rotational scaling):

#### **Initial status:**

Control Word (Byte  $1 - 4 = 0$ ; Opcode (Byte  $5 - 6 = 0$ ; Operand (Byte  $7 - 10 = 0$ ; Acceleration (Byte 11 - 14) e.g. = 1000000 (decimal); acceleration = 1000.000 rad/s<sup>2</sup> Velocity (Byte 15 - 18) e.g. = 30000000 (decimal); 3000.0000 rpm Position command value (Byte  $19 - 22$ ) e.g. = 3600000 (decimal); 360.0000 degree

#### **1. section Start:**

 $Acceleration = 1500000$  (decimal)  $Velocity = 20000000$  (decimal) Position command value = 7200000 (decimal) Control word =  $0x00150120$  (Hex) (Byte4 = 00, Byte3 = 15, Byte2 = 01, Byte1 = 20) Start relative Polynom section (relative positioning in polynom driving mode) Bit 8 (START\_POSITIONING) and Bit 15 (START\_POSITIONING\_TOGGLE) are set both for the first start.

Waiting until, Profibus-buffer is accepted and evaluated by the SERS:  $\rightarrow$  Wait, until Handshake =1 (Status Word, Bit 8: HANDSHAKE)

Waiting, until the next data (definition of next polynom section) can be loaded:  $\rightarrow$  Wait, until SETPOINT\_ACKNOWLEDGE = 1 (Status Word, Bit 4)

#### **2. section write and start (will be started right after the end of the first section):**

Acceleration = 1800000 (decimal)  $Velocity = 25000000$  (decimal) Position command value = 3600000 (decimal) Control Word = 0x00140120 (Hex) start relative Polynom section, Togglebit (Bit 15) is changed

Wait, until Handshake =1 (Status Word, Bit 8: HANDSHAKE)

Wait until data are accepted (will be only at end of first polynom section): Wait, until SETPOINT ACKNOWLEDGE = 1 (Status Word, Bit 4)

#### **Last section write and start:**

Acceleration = 2000000 (decimal)  $Velocity = 12000000$  (decimal) Position command value = 7200000 (decimal) Control Word =  $0x001D0120$  start last Polynom section

After Handshake = 1 (Status Word, Bit 8: HANDSHAKE)  $\rightarrow$  reset handshake bits, for not causing a new start and for releasing the execution of new commands via "Opcode":

Set Control Word  $= 0$ 

## **6. Typical parameters to be set**

For most applications there are only few basic parameters to be set. A detailed description of the below listed basic parameters can be found in the general manual **"SERS manual"** (for SERS drives with RS232-interface) chapter 4.7 page 41 to 71. All other additional parameter implemented in the SERS (described in the SERS manual) can be used for many different special functions.

- 1. Phase current parameter **P1010** (to be adjusted always depending on the connected motor) - e.g. for 4A phase current  $\rightarrow$  P1010=4000 (in [mA])
- 2. Scaling mode
	- a) **P76** scaling position data  $\rightarrow$  all position data (position command value, actual position, feeding constant, backlash, …)
	- $\rightarrow$  e.g. for linear systems (e.g. spindle applications) P76 = 1 must be set
	- b) **P44** scaling velocity data  $\rightarrow$  all velocity values (positioning, homing, jog mode)
	- $\rightarrow$  e.g. at linear systems (e.g. spindle applications) for indicating the values in [mm/min]  $P44 = 1$  must be set
	- b) **P160** scaling acceleration data  $\rightarrow$  all acceleration data (positioning, homing, jog mode)

 The scaling for position data, velocity data and acceleration data may be set to different values (e.g. position data linear in  $[mm] - P76=1$  – and velocity data in  $[rpm] - P44=2$  or P44=66)

- 3. Parameter of the mechanics
	- a) feeding constant **P123** (scaled value depending on P76)
	- b) gear ratio constants **P121** and **P122** (not scaled values)
- 4. Homing parameter (P41, P42 and P1003 are scaled values) a) general adjustments for homing parameter **P147** (e.g. homing direction) b) velocity homing **P41** and **P1003** and acceleration homing **P42**
- 5. Jog / manual drive parameter (all jog parameter are scaled parameter) a) jog velocity slow and fast **P019** and **P1020** b) jog acceleration **P1018**
- 6. Stop (deceleration) ramp in case of error or at active  $STOP \rightarrow P1030$  (scaled value) When an error occurs (e.g. limit switch open) or the Stop-input gets active (external or (Stop-Bit in the control word), then the motor decelerates always with a ramp defined P1030 (independent whether the drive is positioning, homing or in jog mode at the moment)
- 7. Permanent saving of all changed parameter into the SERS  $E^2$ PROM by writing the parameter  $P1004 \rightarrow P1004=2$  (not scaled value)

All parameters are pre-adjusted. So some of the parameter listed above, are adjusted with values suitable for many applications already:

**P1010=6000 [mA]** for SERS 06.. versions (for SERS 02...  $\rightarrow$  2800, for SERS 12...  $\rightarrow$  8000) **P76=2, P44=2, P160=2** (all scaled rotational, P121 until P123 are not used then) **P147=4** (homing to the input "homing switch" in positive direction) P42=500 [rad/s<sup>2</sup>], P41=1000 [rpm], P1003=100 [rpm] **P1018=500 [rad/s2 ], P1019=30 [rpm], P1020=150 [rpm]**   $P1030=4000$   $\arctan 24$